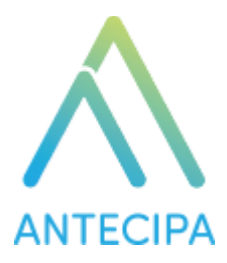

# Manual de Desenvolvimento de Integração Antecipa x ERP's

Versão 1.1

## **Integração de Fornecedores**

A integração deve disponibilizar uma rotina que retorne os dados apenas de **Fornecedores Pessoa Jurídica do ERP**. Deve existir a possibilidade de aplicar condições de filtros na rotina conforme tabela abaixo:

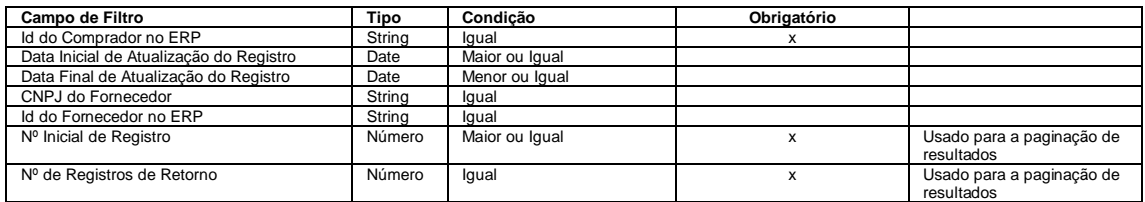

Exemplo de Retorno de Fornecedores

O retorno da função deve ser no formato JSON conforme abaixo:

```
\overline{\mathbf{f}}"suppliers": [
    Ŧ
      "id" : "1""name": "EMPRESA DE DEMONSTRACAO 1 LTDA",
      "corporate_name": "EMPRESA DE DEMONSTRACAO 1",<br>"corporate_name": "EMPRESA DE DEMONSTRACAO 1",
      "last update": "2016-01-01 10:24:00"
      "addresses": [
           "id": "11","street": "RUA DE DEMONSTRACAO 1",
           "neighborhood": "BAIRRO DE DEMONSTRACAO 1",
           "number": "123".
          "complement": "COMPLEMENTO DE DEMONSTRACAO 1",
          "zip code": "00000000",
          "state": "MG",
           "city": "CIDADE DE DEMONSTRACAO 1",
           "country": "BRASIL"
         Έ.
          ^{\prime\prime}id": "12".
           "street": "RUA DE DEMONSTRACAO 2",
           "neighborhood": "BAIRRO DE DEMONSTRACAO 2",
           "number": "123",
           "complement": "COMPLEMENTO DE DEMONSTRACAO 2",
           "zip code": "00000000",
           "state": "MG",
           "city": "CIDADE DE DEMONSTRACAO 2".
           "country": "BRASIL"
      \mathbf{1}"contacts": [€
          "id": "121","name": "CONTATO DE DEMONSTRACAO 1",
           "type": "EMAIL",
           "value": "demonstracaol@antecipa.com",
           "is default": true
          "id" : "122","name": "CONTATO DE DEMONSTRACAO 2",
           "type": "PHONE",
           "value": "55113232222214",
           "is_default": false
         p
      \,1\frac{1}{1}
```
#### Objeto Fornecedor (suppliers)

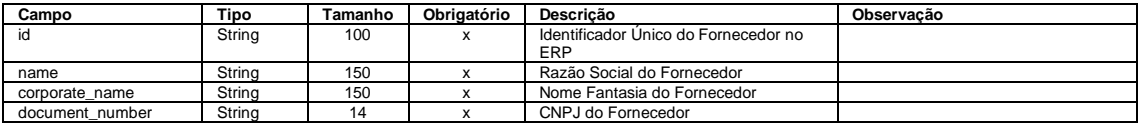

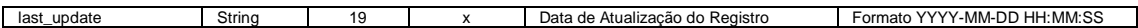

#### Objeto Endereço (address)

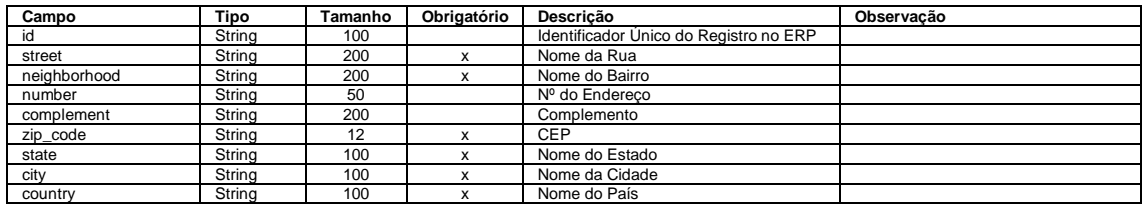

#### Objeto Contato (contacts)

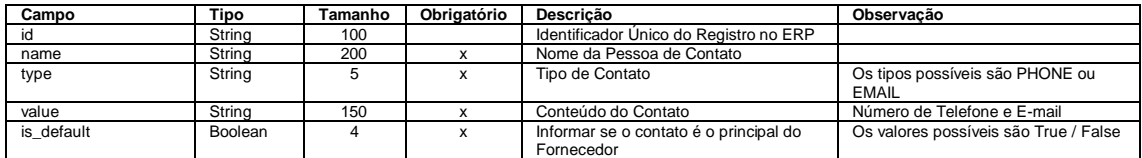

Objeto Informações Bancárias (bank\_accounts)

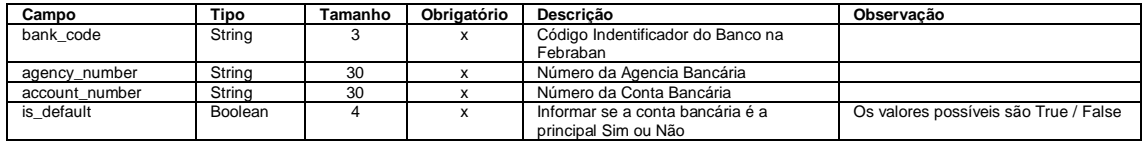

### **Integração de Títulos a Pagar**

A integração deve disponibilizar uma rotina que retorne os títulos a pagar disponível no ERP. Deve existir a possibilidade de aplicar condições de filtros na rotina conforme tabela abaixo:

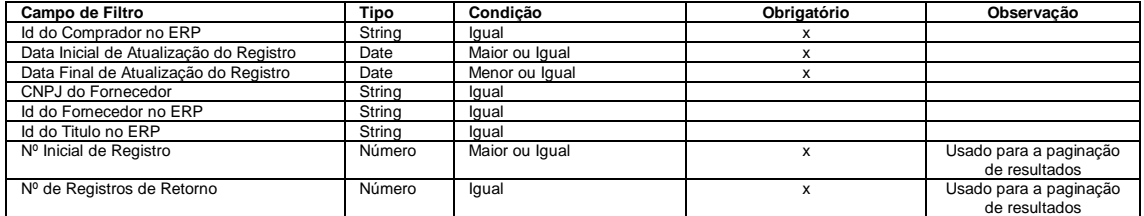

Exemplo de Retorno de Títulos

O retorno da função deve ser no formato JSON conforme abaixo:

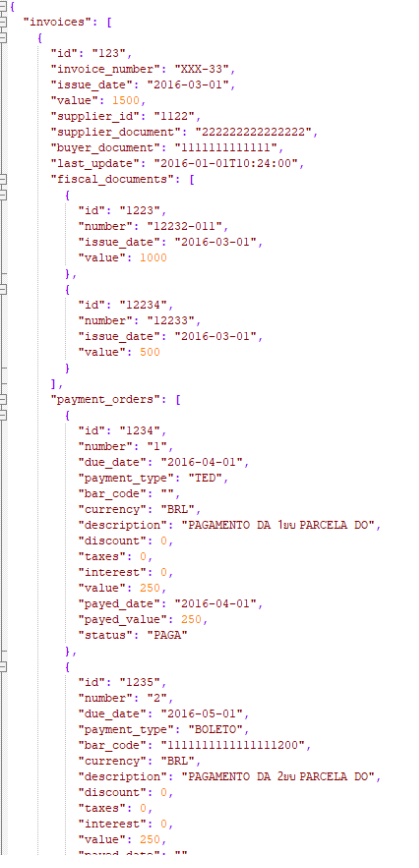

Objeto Título (invoices)

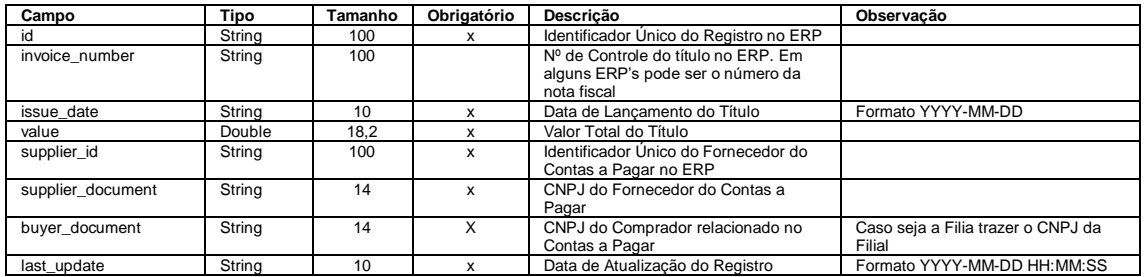

Objeto Nota Fiscal (fiscal\_documents)

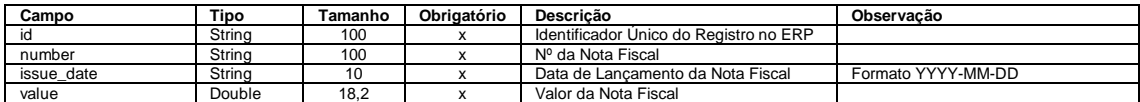

## Objeto Parcelas ou Partidas (payment\_orders)

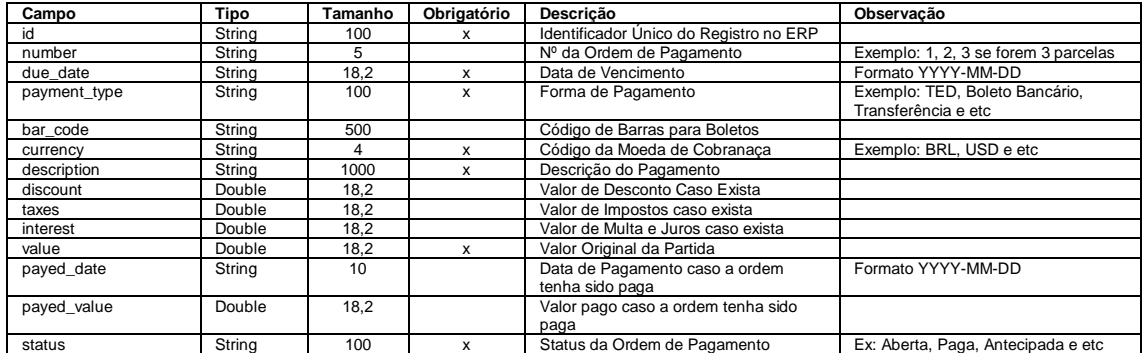

## **Antecipação de Ordem de Pagamento**

A integração deve disponibilizar uma rotina que possibilite antecipar ordens de pagamento no ERP.

Exemplo de Envio de Antecipação

O input da função deve ser no formato JSON conforme abaixo:

```
f
  "antecipation_payment_order": {
   "buyer_id": "122",
   "supplier id": "123"
   "payment_order_id": "123",
   "due date": "2017-01-2015",
   "discount": 5,"value": 120,"net_value": 115
  ł
开
```
Objeto Antecipação Ordem de Pagamento (antecipation\_payment\_order)

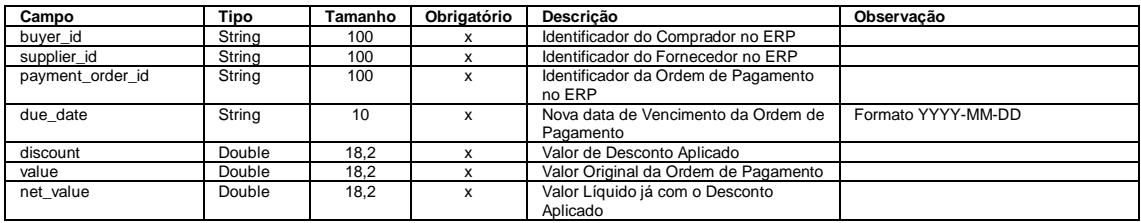

Exemplo de Retorno do Envio de Antecipação

Após realizar a antecipação a rotina deve retornar se foi realizada com sucesso. O retorno deve ser no formato JSON conforme abaixo:

```
ł
  "result": \{"success": true,
     "messages": [
        \left\{ \right."code": "1",
           "message": "Antecipação Realizada com sucesso"
        \mathcal{L}\mathcal{L}"code": "2"
           "message": "Enviado para o Contas a Pagar"
        \overline{\mathbf{r}}Ī
  \mathcal{E}\mathbf{H}
```
Objeto Resultado (result)

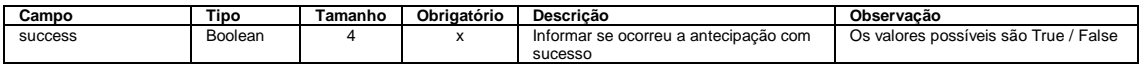

Objeto Mensagens (messages)

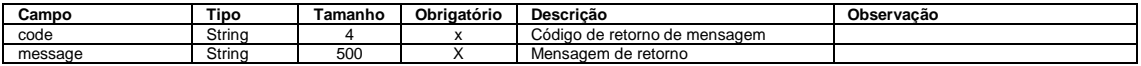

**Ping**

A integração deve disponibilizar uma rotina que possibilite fazer verificações se a integração está ativa.

Exemplo de Retorno de Retorno de Ping

Objeto Resultado (result)

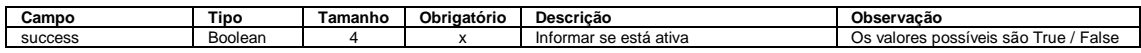